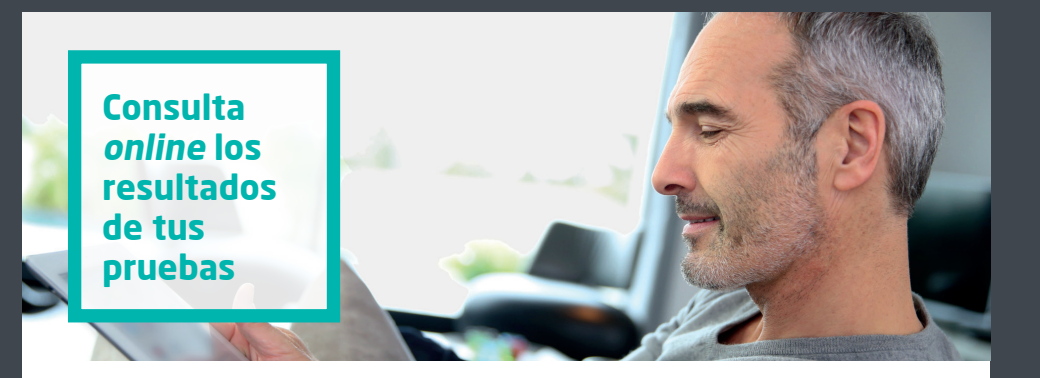

 $\bigoplus$ 

## **Portal del Paciente, la vía más cómoda y rápida de gestionar tu salud**

## ¿Qué es el Portal del Paciente?

⊕

Un espacio privado desde el que podrás consultar los resultados de tus pruebas analíticas, además de realizar otras gestiones. Sin desplazamientos innecesarios al hospital, sin esperas y estés donde estés.

Date de alta en 3 pasos:

Entra en quironsalud es o descárgate la app de Quirónsalud en tu móvil.

Accede al Portal del Paciente.

Regístrate como usuario. Recibirás un SMS con tu clave de usuario.

 $\overline{\textcircled{\scriptsize\textcirc}}$ 

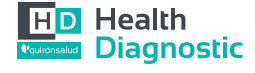

Hospital *Q*quironsalud Barcelona ◈

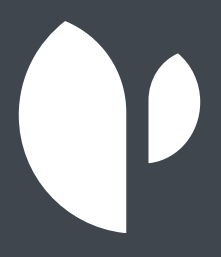

 $\bigoplus$ 

 $\bigoplus$ 

 $\bigoplus$ 

Date de alta en quironsalud.es o descárgate la APP Quirónsalud

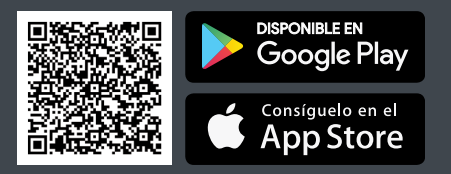

 $\bigoplus$